# integrated business solutions

## **How Unifier works with P6**

July 2017

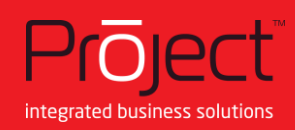

### **What is Unifier?**

#### **Introduction**

Unifier provides organisations involved with infrastructure, real estate and facilities a project lifecycle management solution. It covers capital planning, project delivery and cost control across the project lifecycle from planning and building to operations and maintenance.

The attraction of Unifier is that it offers an extensive interface platform that can communicate with virtually every customer system. This means that information, business processes, workflows, budgets and internal transactions can be imported or exported using industry-standard web services. It is built upon a flexible three-tier architecture.

#### **Visibility across projects**

Unifier has been designed to give visibility across projects, letting users make fast and accurate decisions based on trusted data. The financial forecasting includes easy monitoring, visualisation and plan adjustments, and the use of multi-level hierarchies allows modelling of programmes, portfolios, facilities and assets.

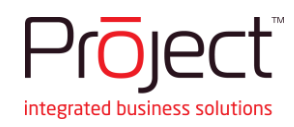

### **Who uses Unifier?**

#### **Organisations within industries that have intensive-projects:**

- engineering and construction
- aerospace and defence,
- utilities, oil and gas
- chemicals
- industrial manufacturing
- automotive
- financial services
- travel and transportation
- government.

#### **Giving transparency and visibility**

Unifier is most of interest to anyone involved with capital projects and managing facilities; the document control allows collaboration, supports capital planning and funding management. Estimation, bid and procurement management allow multiple stakeholders to co-work, and provides contract and change management options.

From a day-to-day perspective Unifier provides the team with robust cost control functionality, cash flow forecasting as well as earned value functionality. The lifecycle elements mean that Unifier can be used effectively for resource management, facilities and asset management and real estate management.

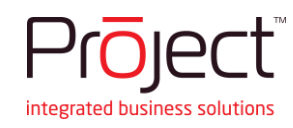

### **How Unifier integrates with P6**

Organisations with Primavera P6 are able to integrate with Unifier. The summarised P6 data can be exported to Unifier and then analysed in Unifier's cost sheet, cash flow, and earned value modules. Unifier also enables user-defined reports and custom reports based on the integrated data to be generated.

The P6-Unifier integration is managed by the Primavera Gateway application, the project ID in P6 is mapped to Unifier's project number.

Data exported to Unifier is based on P6's schedule; The duration-based schedules send just duration data; resource-loaded schedules send duration and unit data; while cost-loaded schedules send duration, unit, and cost data. Information on the schedule type is populated in Unifier's project details.

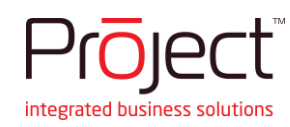

### **Modules impacted in Unifier**

- **Shell Manager:** A new data element for shell attributes form to support integration based on schedule type.
- **Standards & Libraries**: A new node called P6 Data Sources that lists all P6 data sources when integration occurs.
- **Schedule Manager**: A new node, P6 Summary Sheets. Master and Baseline summary sheets capture summarized schedule and baseline data from P6.
- **Cost Sheet**: The new data elements in cost attributes form support the new CBS codes created by Gateway. Create columns using cost or unit fields (P6 data sources) from P6 summary sheets.
- **Resource Manager**: The new data elements to support P6 resources (Unifier converts to roles) and expense categories (Unifier maps to new data definition dataset values).
- **Cash Flow**: This creates Baseline, Forecast and Spends type curves using data from summary sheets.
- **Earned Value**: Unifier provides Cost Sheet as source for BCWS and BCWP charts, and a cash flow forecast curve source for the new EAC type curve

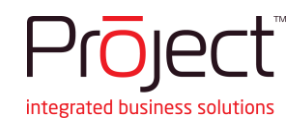

### **Modules impacted in Unifier**

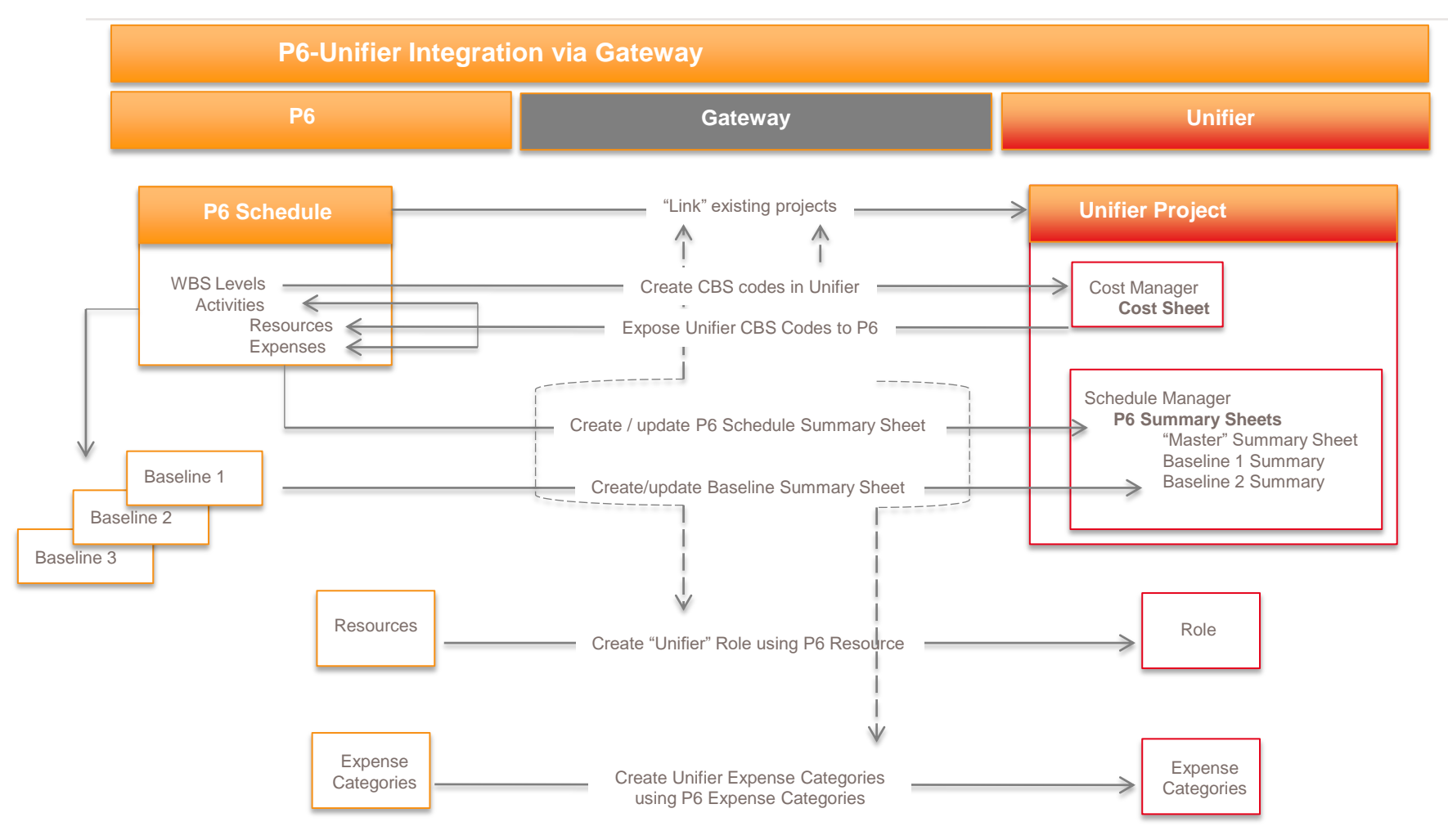

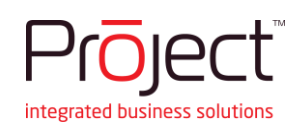

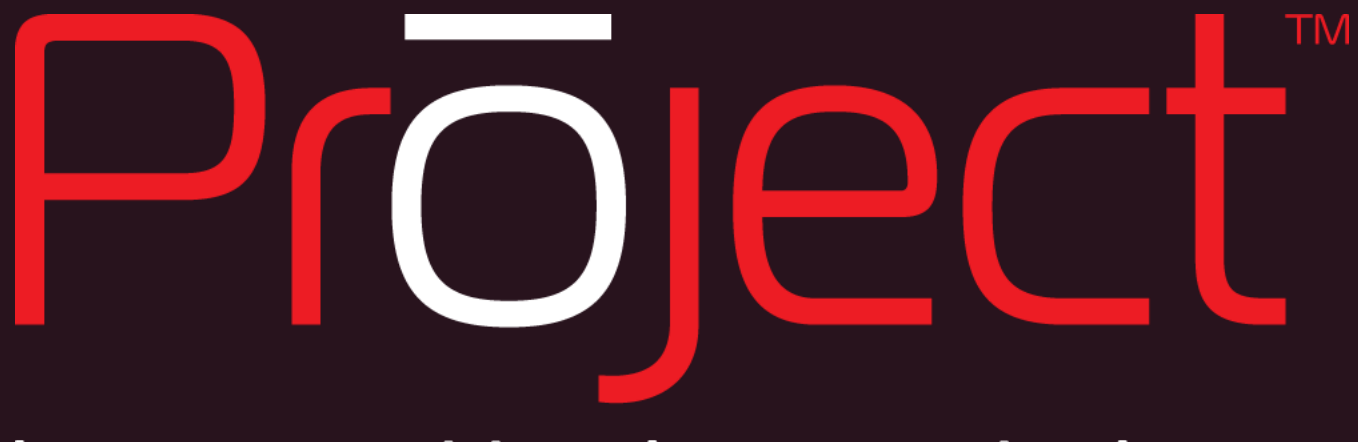

## integrated business solutions

+44(0) 845 680 0193 intouch@project.eu.com www.project.eu.com